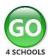

## How to register and login to Go4schools

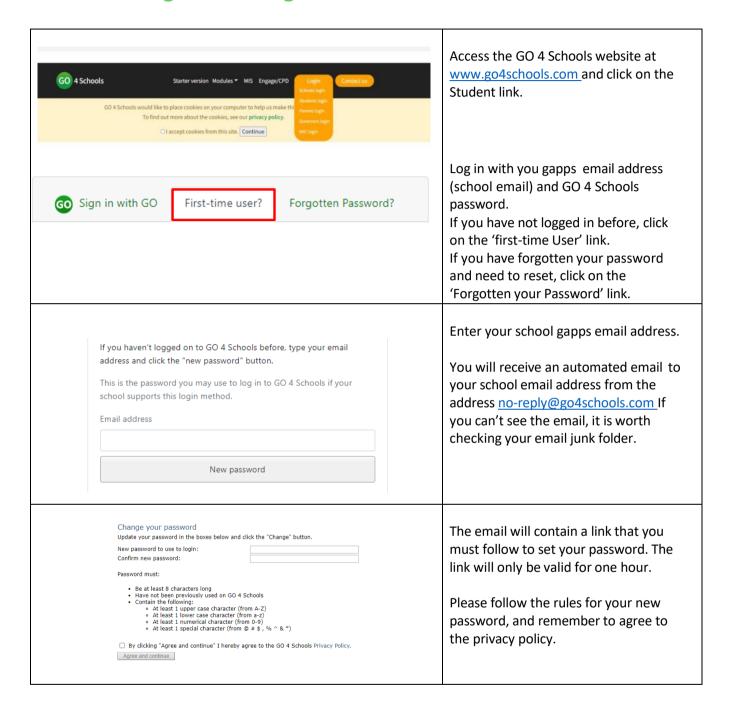

In addition to the website, we also use the Go4schools Mobile App. We strongly recommend that all students install the App for convenient access and to receive relevant notifications. Please be aware, you can only access the App, once you have signed in for the first time via the Go4schools website.

If you are having trouble logging in to Go4schools please see IT support (opposite C7).